# **SRP\_List\_GetAt**

Gets the element from an SRP List at the given index.

## **Syntax**

```
Element = SRP_List_GetAt(Handle, Index)
```
#### Returns

The value at the given index, "" otherwise.

### **Parameters**

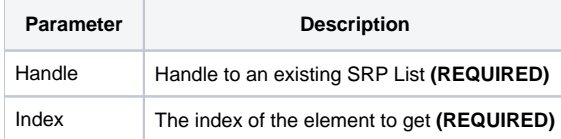

#### Remarks

The SRP\_List\_GetAt method returns the element located at the given index. If the index is out of bounds, "" is returned. SRP Lists, like all BASIC+ lists, use 1-based indexing. So, the first item in the list is at index position 1, not index position 0.

**IMPORTANT**: You should always release the handle to an SRP List when you no longer need it by calling [SRP\\_List\\_Release.](https://wiki.srpcs.com/display/SRPUtilities/SRP_List_Release)

### Examples

```
// Get the element at index 10
Element = SRP_List_GetAt(Handle, 10)
```